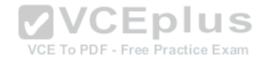

# HP.Premium.HPE6-A41.by.VCEplus.109q

Number: HPE6-A41 VCEplus Passing Score: 800 Time Limit: 120 min File Version: 2.3

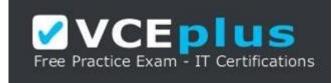

# Exam Code: HPE6-A41 Exam Name: Applying Aruba Switching Fundamentals for Mobility VCE To PDF - Free Practice Exam

Website: www.vceplus.com

Free Exam: https://vceplus.com/exam-hpe6-a41/

Questions & Answers Exam Engine is rigorously checked before being put up for sale. We make sure there is nothing irrelevant in HPE6-A41 exam products and you get latest questions. We strive to deliver the best HPE6-A41 exam product for top grades in your first attempt.

VCE to PDF Converter : https://vceplus.com/vce-to-pdf/ Facebook: https://www.facebook.com/VCE.For.All.VN/ Twitter : https://twitter.com/VCE Plus **Google+**: https://plus.google.com/+Vcepluscom LinkedIn : https://www.linkedin.com/company/vceplus

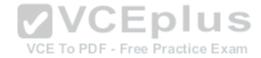

# **QUESTION 1**

Refer to the exhibit.

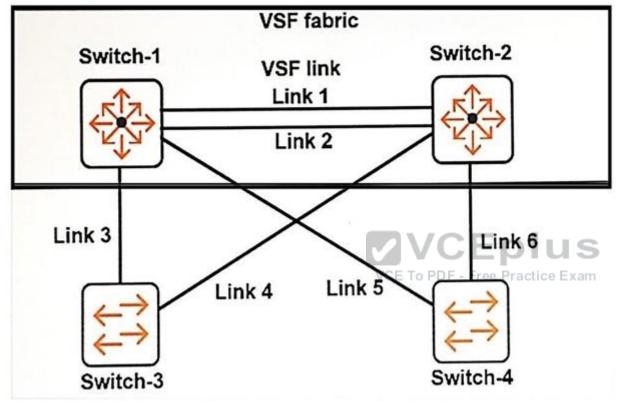

Which links can be combined in the same link aggregation?

A. Links 3 and 4

- B. Links 3 and 5
- C. Links 3 and 6
- D. Links 4 and 6

Correct Answer: A Section: (none)

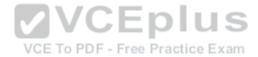

# Explanation

Explanation/Reference: We can also aggregate link 5 and 6

# **QUESTION 2**

Which privilege level would a network administrator use to configure an ArubaOS switch?

- A. Administrator
- B. Manager
- C. Super
- D. User

Correct Answer: B Section: (none) Explanation

Explanation/Reference:

**QUESTION 3** Refer to the exhibit.

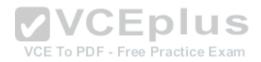

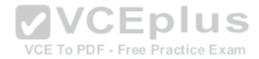

|             | Image :        | 15540244           | 03/23/16     | KA.16.01.0006                |
|-------------|----------------|--------------------|--------------|------------------------------|
|             |                | : 15890772         |              | KA.15.15.0014                |
|             |                | : KA.15.09         |              |                              |
| Default     | Boot : Se      | econdary           |              |                              |
|             |                | 9753               |              |                              |
| Switch#     | show cont      | fig files          |              |                              |
|             | ation fil      |                    |              |                              |
| 16345 63    | pri sec        |                    |              |                              |
| +           |                | +                  |              |                              |
| 1           | *              | config1            |              |                              |
| 2           | *              | config2            |              |                              |
| 3   *       |                | config3            |              |                              |
|             |                |                    |              | VCEplu                       |
|             |                |                    | Switch# relo |                              |
| network adr | ninistrator ei | nters this command |              | VCE To PDF - Free Practice E |

D. software version KA.16.01 and config1

Correct Answer: B Section: (none) Explanation

Explanation/Reference:

**QUESTION 4** Refer to the exhibit.

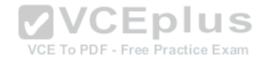

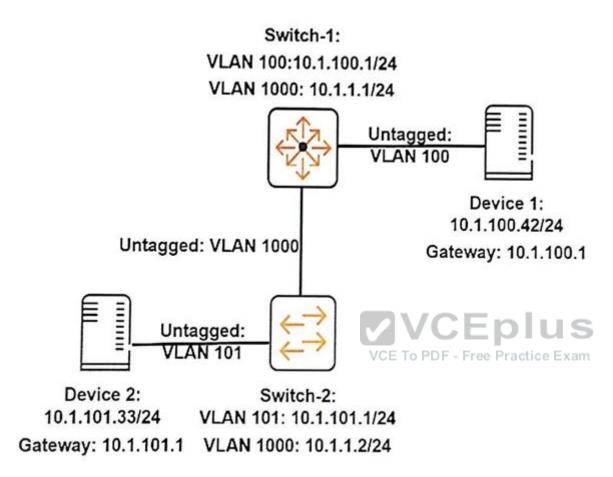

A network administrator executes this command on an ArubaOS switch, Switch-2: Switch-2(config)# ip route 10.1.100.0/24 10.1.1.1

The administrator successfully pings Device 1 at 10.1.100.42 from Switch-2. However, Device 2 cannot ping Device 1. The administrator confirms that Device 1 is correctly set up.

What should the administrator check on Switch-2 to resolve this issue?

- A. that ARP proxy is enabled
- B. that IP routing is enabled
- C. that spanning tree is disabled
- D. that ICMP is enabled

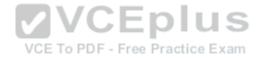

| Correct Answer: B<br>Section: (none)<br>Explanation |     |     |   |      |        |       |           |     |               |        |      |       |
|-----------------------------------------------------|-----|-----|---|------|--------|-------|-----------|-----|---------------|--------|------|-------|
| Explanation/Reference                               | 1   |     |   |      |        |       |           |     |               |        |      |       |
| QUESTION 5                                          |     |     |   |      |        |       |           |     |               |        |      |       |
| Refer to the exhibit.                               |     |     |   |      |        |       |           |     |               |        |      |       |
| Switch-1# show ip                                   |     |     |   |      |        |       |           |     |               |        |      |       |
| Internet (IP) Se                                    | rvi | ice |   |      |        |       |           |     |               |        |      |       |
| IP Routing : Di                                     | sak | ole |   |      |        |       |           |     |               |        |      |       |
| Default Gateway                                     | :   |     |   |      |        |       |           |     |               |        |      |       |
| Default TTL                                         | :   | 64  |   |      |        |       |           |     |               |        |      |       |
| Arp Age                                             | :   | 20  |   |      |        |       |           |     |               |        |      |       |
| Domain Suffix                                       | :   |     |   |      |        |       | _         | _   |               |        |      |       |
| DNS server                                          | :   |     |   |      |        |       |           | 23  | VCEp          |        |      | 5     |
|                                                     |     |     | L |      |        |       |           |     | V O L P       | Pr     | roxy | ARP   |
| VLAN                                                |     |     | I | IP   | Config | I I P | AddressVC | Е Т | Subnet Mask   | actist | tđ×  | Local |
| DEENILT MAN                                         |     |     | + |      | nual   |       | .1.1.1    |     | 255.255.255.0 |        | No   | No    |
| DEFAULT_VLAN                                        |     |     | ! | 2022 | nual   | 22.2  | .1.11.1   |     | 255.255.255.0 | 1      | No   | No    |
| VLAN11                                              |     |     | ! | 1777 |        |       | .1.12.1   |     | 255.255.255.0 |        | No   | No    |
| VLAN12                                              |     |     |   | na   | nual   | 10    |           |     | 200.200.200.0 |        | 10   | ***   |

What should the network administrator do to permit Switch-1 to route traffic from a client in 10.1.11.0/24 to a client in 10.1.12.0/24?

- A. Enable proxy ARP.
- B. Enable IP routing.
- C. Configure a static route to 10.1.11.0/24 and a static route to 10.1.12.0/24.
- D. Enable OSPF routing on VLAN 11 and on VLAN 12 in the same area.

Correct Answer: B Section: (none) Explanation

Explanation/Reference:

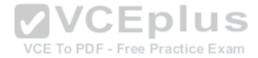

# **QUESTION 6**

How many operating system image files can a network administrator load on an ArubaOS switch?

- A. two
- B. three
- C. four
- D. unlimited

Correct Answer: A Section: (none) Explanation

Explanation/Reference:

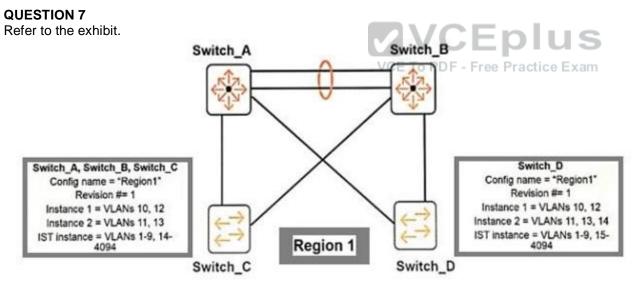

Originally, all four switches had the same region configuration. VLAN 14 was added to Switch\_D and then mapped to instance 2. How does this affect the MSTP topology?

A. Load sharing is lost, one of the uplinks is blocked for all traffic on Switch\_C and Switch\_D.

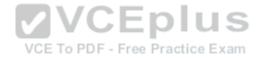

- B. Load sharing is lost, one of the uplinks is blocked for all traffic on Switch\_D
- C. All connectivity is lost, both uplinks are blocked on Switch\_D.
- D. A Layer 2 loop exists and will cause sporadic connectivity issues.

# Correct Answer: B Section: (none) Explanation

# Explanation/Reference:

# **QUESTION 8**

Refer to the exhibit.

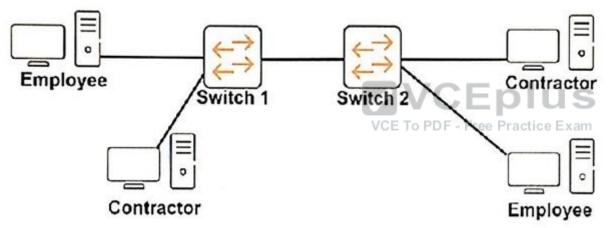

The network administrator wants to place contractor clients and employee clients in different broadcast domains. How should the administrator achieve this goal?

- A. Add a router in between Switch 1 and Switch 2. Configure a different subnet on each router interface.
- B. Create two MSTP instances on each switch. Assign ports connected to contractor clients to one instance and ports connected to employee clients to the otherinstance.
- C. Assign the switch ports connected to contractor clients to one VLAN and ports connected to employee clients to another VLAN. Extend the VLANs between the switches.
- D. Create two device profiles. Apply one profile to ports connected to contractor clients, and apply the other profile to ports connected to employee clients.

Correct Answer: C

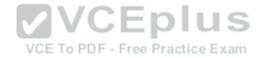

Section: (none) Explanation

Explanation/Reference:

## **QUESTION 9**

Refer to the exhibit.

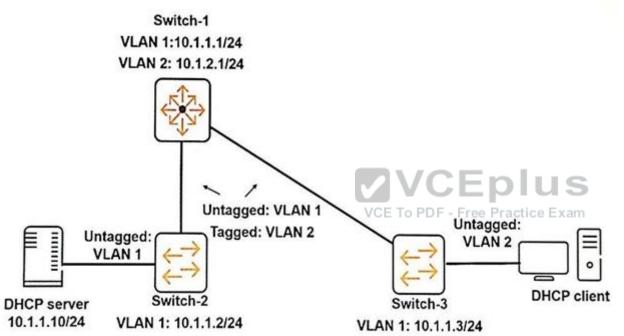

All of the switches shown in the exhibit are ArubaOS switches. Where should the network administrator configure an IP helper address of 10.1.1.10?

A. on VLAN 2 on Switch-1 B. on VLAN 2 on Switch-3

C. on VLAN 1 on Switch-1

D. on VLAN 1 on Switch-2

Correct Answer: A

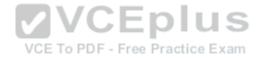

Section: (none) Explanation

Explanation/Reference:

## **QUESTION 10**

What is the relationship between a wireless client's data rate and the throughput for the client's traffic?

- A. The throughput is 90 percent of the data rate.
- B. The throughput is equal to the data rate multiplied by the connection time, minus the headers' bytes.
- C. The throughput is less than the data rate and also depends on factors such as number of clients in the cell.
- D. The data rate and the throughput are equivalent.

Correct Answer: B Section: (none) Explanation

Explanation/Reference:

QUESTION 11 Refer to the exhibit.

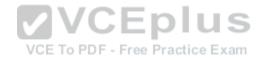

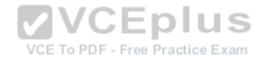

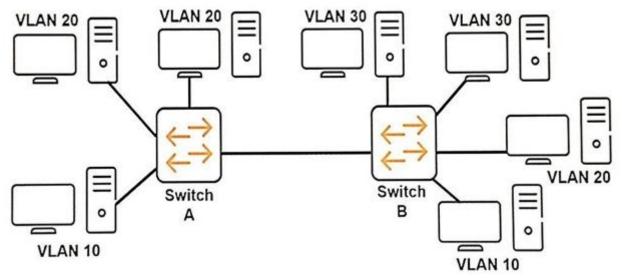

The network consists of two ArubaOS switches with routing disabled.

How should the network administrator configure the link between Switch A and Switch B to ensure that all hosts can communicate to all the other hosts within their respective VLANs?

VCE To PDF - Free Practice Exam

- A. tagged for VLAN 20 and tagged for VLAN 30
- B. untagged for VLAN 10 and tagged for VLAN 30
- C. tagged for VLAN 10 and tagged for VLAN 20
- D. untagged for VLAN 10, untagged for VLAN 20, and tagged for VLAN 30

Correct Answer: C Section: (none) Explanation

Explanation/Reference:

# **QUESTION 12**

A company has ArubaOS switches that are already configured to support the network. The company now wants to use Aruba AirWave to manage the switches. The network administrator creates a new group on Aruba AirWave, and then discovers several ArubaOS switches that should belong to this group. What is the best practice for the initial authorization of the switches in AirWave?

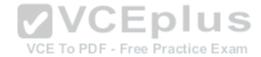

- A. Authorize the switches in Monitor + Firmware Updates only mode.
- B. Authorize the switches and immediately change the scan set credentials to match the credentials on the switches.
- C. Authorize the switches and immediately change the global communication settings to match the credentials on the switches.
- D. Authorize the switches in Managed Read/Write mode.

Correct Answer: D Section: (none) Explanation

**QUESTION 13** 

Explanation/Reference:

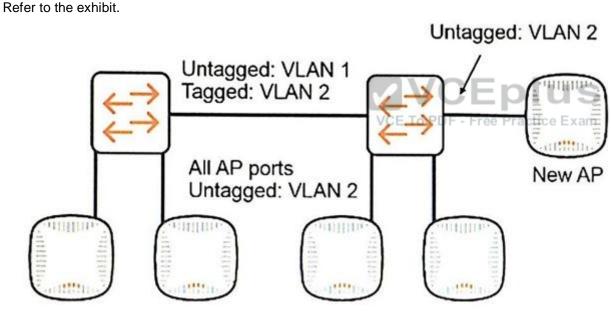

A company has an existing Aruba Instant cluster with several Instant APs (IAPs), as shown in the exhibit. The network administrator orders a new IAP and boots it for the first time by connecting it to the PoE switch port shown in the exhibit. What happens after the IAP boots?

- A. The IAP attempts to contact AirWave. If it is able to reach AirWave and obtain the current VC (master) IP address, it joins the cluster.
- B. The IAP fails to join the cluster because the administrator has not yet connected to its Instant SSID and provisioned it.

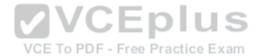

- C. The IAP undergoes an election process with the current VC (master). It takes the VC role if it has a higher MAC address unless the current VC is configured asthe preferred VC.
- D. The IAP hears the messages from the current VC (master), and it joins the cluster without the occurrence of a new election.

Correct Answer: A Section: (none) Explanation

Explanation/Reference:

# **QUESTION 14**

A network administrator configures MSTP on an ArubaOS switch. The administrator wants to ensure that this switch is always the root for instance 1. What should the administrator do to accomplish this?

VCE To PDF - Free Practice Exam

- A. Specify priority 15 for spanning tree instance 1.
- B. Specify spanning tree cost 0 on all switch ports that connect to other switches that use instance 1.
- C. Specify priority 0 for spanning tree instance 1.
- D. Specify spanning tree cost 15 on all switch ports that connect to other switches that use instance 1.

Correct Answer: C Section: (none) Explanation

Explanation/Reference:

# **QUESTION 15**

A retail company needs a quick way to deploy network infrastructure to new sites. Which Aruba solutions provide Zero Touch Provisioning (ZTP) for Aruba Instant APs (IAPs) and ArubaOS switches?

- A. Aruba AirWave and Aruba Activate
- B. Aruba Meridian and Aruba ALE
- C. Aruba AirWave and Aruba Central
- D. Aruba Activate and Aruba Meridian

Correct Answer: A Section: (none)

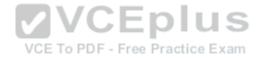

# Explanation

Explanation/Reference:

**QUESTION 16** 

Refer to the exhibit. Exhibit 1.

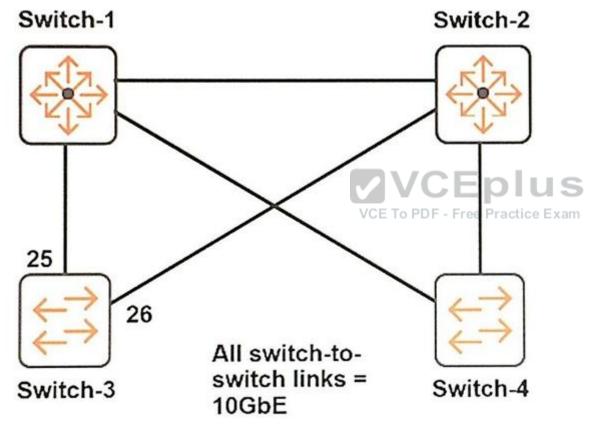

Exhibit 2.

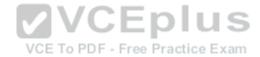

Switch-3‡ show spanning-tree 25-26 instance 2

| <-out | put omitte | d->   |          |           |            |               |
|-------|------------|-------|----------|-----------|------------|---------------|
| Desig | nated      |       |          |           |            |               |
| Port  | Type       | Cost  | Priority | Role      | State      | Bridge        |
|       |            |       |          |           |            |               |
| 25    | 100/1000T  | 20000 | 128      | Master    | Forwarding | 6c3be5-6208c0 |
| 26    | 100/1000T  | 20000 | 128      | Alternate | Blocking   | 6c3be5-6208c0 |

Spanning tree runs on the switches shown in the exhibit. The network administrator enters these commands:

Switch-1(config) # spanning-tree priority 0

| Swit | cch-1(config)#  | spanning-tree | instance | 1 | priority | 0 |  |
|------|-----------------|---------------|----------|---|----------|---|--|
| Swit | ch-1(config)#   | spanning-tree | instance | 2 | priority | 1 |  |
| Swit | ch-2 (config) # | spanning-tree | priority | 1 |          |   |  |
| Swit | ch-2 (config) # | spanning-tree | instance | 1 | priority | 1 |  |
| Swit | ch-2(config)#   | spanning-tree | instance | 2 | priority | 0 |  |

The administrator enters the show spanning-tree instance 2 command on Switch-3 and sees the output shown in Exhibit 2. What could explain the output results?

- A. Switch-1 has a lower MAC address than Switch-2.
- B. Switch-1 has a higher MAC address than Switch-2.
- C. Switch-3 filters BPDUs on port 26.
- D. Switch-3 has incompatible MSTP region settings with other switches.

Correct Answer: D Section: (none) Explanation

Explanation/Reference:

## **QUESTION 17**

Managers log in to an ArubaOS switch with SSH. What does SSH require to authenticate the switch to the SSH client and set up a secure session?

- A. an SSH authorized user key, managed by the ip ssh public-key commands
- B. a username and password set with the password manager command
- C. an SSH key, managed by the crypto key ss commands.

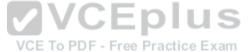

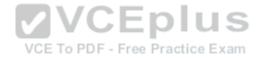

# D. a self-signed certificate configured with the crypto key commands

Correct Answer: B Section: (none) Explanation

**Explanation/Reference:** Reference: http://h20564.www2.hpe.com/hpsc/doc/public/display?docId=mmr\_kc-0134172

# **QUESTION 18**

A network administrator needs to configure a link aggregation on an ArubaOS switch. For which type of link aggregation is the administrator required to enter the lacp command in the interface context?

- A. a distributed LACP link aggregation
- B. a dynamic LACP link aggregation
- C. a static LACP link aggregation
- D. a manual LACP link aggregation

Correct Answer: B Section: (none) Explanation

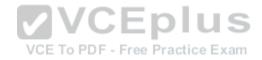

## Explanation/Reference:

Reference:http://www.arubanetworks.com/techdocs/ArubaOS\_60/UserGuide/LACP.php

**QUESTION 19** Refer to the exhibit.

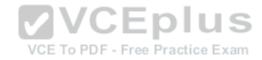

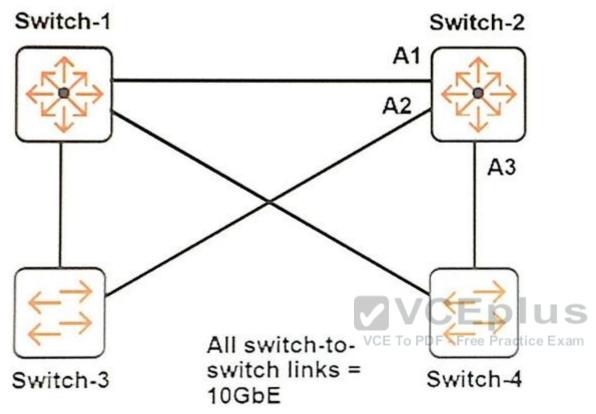

Spanning tree runs on the switches shown in the exhibit. The network administrator enters these two commands:

Switch-1(config)# spanning-tree priority 0

Switch-2(config)# spanning-tree priority 1

The other switches use the default spanning tree priorities. The administrator enters the show spanning-tree command on Switch-2. If the configuration is correct, which roles will the output show?

- A. A1 = Designated A2 = Alternate A3 = Alternate
- B. A1 = Root A2 = Designated A3 = Designated
- C. A1 = Designated A2 = Designated A3 = Designated
- D. A1 = Root A2 = Alternate A3 = Alternate

Correct Answer: B Section: (none)

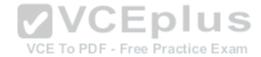

## Explanation

## **Explanation/Reference:**

Reference: http://www.arubanetworks.com/techdocs/ArubaOS\_61/ArubaOS\_61\_CLI/spanning-tree(Global).htm

# **QUESTION 20**

Refer to the exhibit.

Switch# show ip route

|                | IP Route Entries |      |           |          |        |       |  |  |  |
|----------------|------------------|------|-----------|----------|--------|-------|--|--|--|
| Destination    | Gateway          | VLAN | Type      | Sub-Type | Metric | Dist. |  |  |  |
|                |                  |      |           |          |        |       |  |  |  |
| 192.168.1.4/30 | VLAN104          | 104  | connected |          | 1      | 0     |  |  |  |
| 192.168.1.8/30 | VLAN108          | 108  | connected |          | 1      | 0     |  |  |  |
| 172.16.2.0/24  | 192.168.1.5      | 104  | static    |          | 1      | 1     |  |  |  |
| 127.0.0.0/8    | reject           |      | static    |          | 0      | 0     |  |  |  |
| 127.0.0.1/32   | 100              |      | connected |          | 1      | 0     |  |  |  |

The network administrator enters this command: Switch(config)# ip route 172.16.2.0/30 192.168.1.100 metric 1 distance 1 Commentation of the second second se

A. Its prefix length is invalid.

B. Its next hop is unreachable.

C. Its administrative distance is the same as an existing static route.

D. Its metric is the same as an existing static route.

Correct Answer: B Section: (none) Explanation

Explanation/Reference:

**QUESTION 21** Refer to the exhibit.

Exhibit 1.

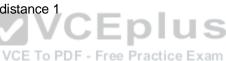

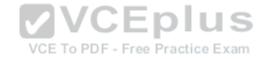

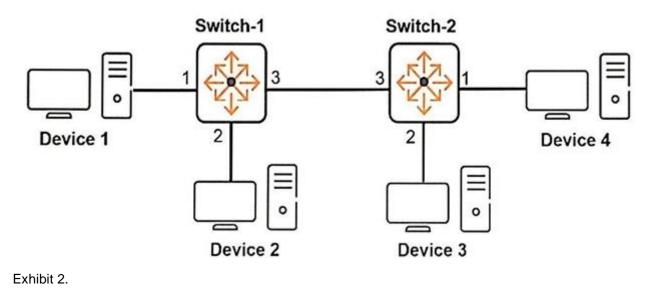

VCE TO PDF - Free Practice Exam

www.vceplus.com - VCE Exam Simulator - Download A+ VCE (latest) free Open VCE Exams - VCE to PDF Converter - PDF Online

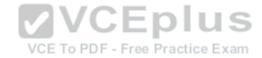

Switch-1‡ show vlan 2 Status and Counters - VLAN Information - VLAN 2 VLAN ID : 2 <-output omitted-> Port Information Mode Unknown VLAN Status 1 Untagged Learn Up 3 Tagged Learn Up Switch-1# show vlan 3 Status and Counters - VLAN Information - VLAN 3 VLAN ID : 3 <-output omitted-> Port Information Mode Unknown VLAN Status VCE To PDF - Free Practice Exam 2 Untagged Learn Up 3 Tagged Learn Up Switch-2# show vlan 2 Status and Counters - VLAN Information - VLAN 2 VLAN ID : 2 <-output omitted-> Port Information Mode Unknown VLAN Status Untagged Learn Up 1 3 Tagged Learn Up Switch-2# show vlan 3 Status and Counters - VLAN Information - VLAN 3 VLAN ID : 3 www.vceplus.com - VCE Exam Simulator - Download A+ VCE (latest) free Open VCE Exams - VCE to PDF Converter - PDF Online

<-output omitted->

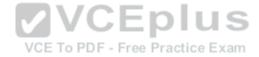

Which devices can communicate with each other at Layer 2?

- A. Devices 1 and 2 can communicate at Layer 2; Devices 3 and 4 can communicate at Layer 2.
- B. Devices 2 and 3 can communicate at Layer 2.
- C. Devices 1 and 4 can communicate at Layer 2.
- D. Devices 1 and 4 can communicate at Layer 2; Devices 2 and 3 can communicate at Layer 2.

Correct Answer: C Section: (none) Explanation

Explanation/Reference:

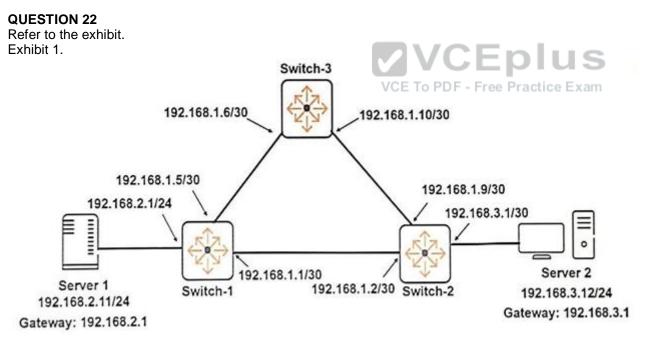

Exhibit 2.

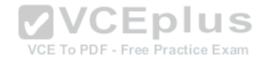

# Switch-1# show ip route static

| IP Route Entries |             |      |        |          |        |       |  |  |
|------------------|-------------|------|--------|----------|--------|-------|--|--|
| Destination      | Gateway     | VLAN | Туре   | Sub-Type | Metric | Dist. |  |  |
|                  |             |      |        |          |        |       |  |  |
| 192.168.3.0/24   | 192.168.1.2 | 100  | static |          | 1      | 1     |  |  |
| 192.168.3.0/24   | 192.168.1.6 | 104  | static |          | 1      | 1     |  |  |
| 127.0.0.0/8      | reject      |      | static |          | 0      | 0     |  |  |

#### Switch-2‡ show ip route static

|                | IP R         | oute 1 | Entries |          |        |       |
|----------------|--------------|--------|---------|----------|--------|-------|
| Destination    | Gateway      | VLAN   | Type    | Sub-Type | Metric | Dist. |
|                |              |        |         |          |        |       |
| 192.168.2.0/24 | 192.168.1.1  | 100    | static  |          | 1      | 1     |
| 192.168.2.0/24 | 192.168.1.10 | 108    | static  |          | 1      | 1     |
| 127.0.0.0/8    | reject       |        | static  |          | 0      | 0     |

#### Switch-3‡ show ip route

| IP Route Entries |             |      |        |               |                    |       |  |
|------------------|-------------|------|--------|---------------|--------------------|-------|--|
| Destination      | Gateway     | VLAN | Туре   | Sub-Type      | Metric             | Dist. |  |
|                  |             |      |        |               |                    |       |  |
| 192.168.2.0/24   | 192.168.1.5 | 104  | static | To PDF - Free | <b>P</b> ractice I | Exam  |  |
| 192.168.3.0/24   | 192.168.1.9 | 108  | static |               | 1                  | 1     |  |
| 127.0.0.0/8      | reject      |      | static |               | 0                  | 0     |  |

The routing configuration must support this behavior:

Server 1 and Server 2 communicate over Link 1 when Link 1 is up.

If Link 1 fails, Server 1 and Server 2 can continue to communicate over the path through Switch-3.

What must the network administrator change to meet these criteria?

- A. On Switch 3, add a route to 192.168.2.0/24 through 192.168.1.9 and a route to 192.168.3.0/24 through 192.168.1.5.
- B. On Switch-1, Switch-2, and Switch-3, change the next hop in each static route to specify an IP address that exists on that switch.
- C. On Switch-1, raise the administrative distance for the second route to 192.168.3.0/24; on Switch-2, raise the administrative distance for the second route to 192.168.2.0/24
- D. On Switch-1, add a route to 192.168.1.8/30 through 192.169.0.03; on Switch-2, add a route to 192.168.1.4/30 through 192.168.1.1; on Switch-3, add a route to 192.168.1.0/30 through 192.169.1.4.
- E. On Switch-1, add a route to 192.168.1.8/30 through 192.168.1.2; on Switch-2, add a route to 192.168.1.4/30 through 192.168.1.1; on Switch-3, add a route to 192.168.1.0/30 through 192.168.1.4.

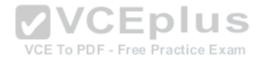

Correct Answer: C Section: (none) Explanation

Explanation/Reference:

# **QUESTION 23**

A network administrator plans to set up a WLAN on an Aruba Instant cluster. The WLAN uses WPA/WPA2 Enterprise security. The administrator wants no authenticate users locally on the cluster. How should the administrator configure me credentials?

- A. Add a user account for each employee to the cluster internal server database.
- B. Import authorized device MAC addresses to the cluster.
- C. Implement a shared secret or password in the cluster WLAN settings.
- D. Set up an external RADIUS server for authorization.

Correct Answer: D Section: (none) Explanation

Explanation/Reference:

# **QUESTION 24**

How does a switch treat a link aggregation?

- A. The switch treats the link aggregation as one logical link for spanning tree, but it learns MAC addresses separately on each individual interface within the aggregation.
- B. The switch treats the link aggregation as one logical link. It assigns one spanning tree port role to the link aggregation, and it learns MAC addresses on the aggregation.
- C. The switch treats the link aggregation as one logical link for MAC learning, but it assigns an individual spanning tree port role to each interface within the aggregation.
- D. The switch treats each interface within the interface as a separate entity for MAC address learning; it also assigns an individual spanning tree port role to each interface.

Correct Answer: B Section: (none) Explanation

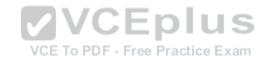

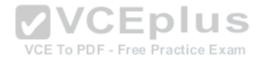

# Explanation/Reference:

# **QUESTION 25**

A network administrator needs to configure a static route. What should the administrator use as the next hop address?

- A. the lowest IP address on the neighboring router in the path towards its destination
- B. the IP address on the local interface that is used to egress traffic towards its destination
- C. the IP address of the default gateway in the destination subnet
- D. the IP address on the connected interface of a neighboring router in the path towards its destination

Correct Answer: D Section: (none) Explanation

**Explanation/Reference:** 

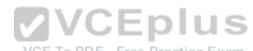

# **QUESTION 26**

A network administrator just received two switches and wants to use the plug-and-play method to establish a Virtual Switching Framework (VSF) fabric with the fewest steps possible.

What must the administrator do to establish the fabric in this way?

- A. Configure a VSF link on the commander, and enable VSF on the standby member.
- B. Configure a VSF link on the commander, and enable VSF on me commander.
- C. Enable VSF on both me commander and the standby member.
- D. Configure a VSF link on both the commander and the standby member.

Correct Answer: B Section: (none) Explanation

# Explanation/Reference:

Reference: https://community.arubanetworks.com/aruba/attachments/aruba/WiredNetworks/209/1/ArubaOS%20VSF%20Configuration%20Guide.pdf#%5B%7B % 22num%22%3A25%2C%22gen%22%3A0%7D%2C%7B%22name%22%3A%22XYZ%22%7D%2C69%2C237%2C0%5D

# **QUESTION 27**

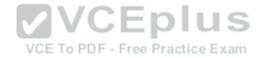

Refer to the exhibit. Exhibit 1.

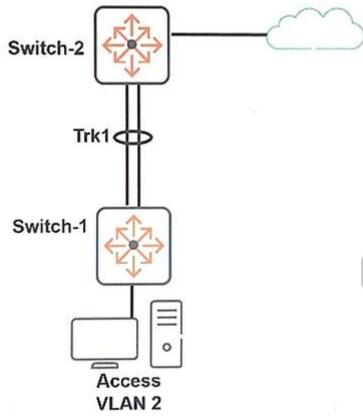

Exhibit 2.

VCE To PDF - Free Practice Exam

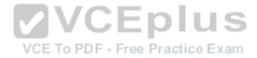

```
#partial running-config for Switch-1
router ospf
   area backbone
   enable
   exit
vlan 1
   name "DEFAULT VLAN"
   no untagged 1-24, Trk1
   no ip address
   exit
vlan 2
   name "VLAN2"
                                 VCEplus
   untagged 1-24
   ip address 192.168.2.1 255.255.255.00DF - Free Practice Exam
   exit
vlan 100
   name "VLAN100"
   untagged Trk1
   ip address 192.168.100.3 255.255.255.252
   ip ospf 192.168.100.3 area backbone
   exit
```

Assume that Switch-2 is correctly configured for OSPF. Which additional step must the administrator take to enable Switch-1 to advertise 192.168.2.0/24 to Switch-2?

A. Set a router ID on Switch-1.

- B. Configure a route to advertise 192.168.2.0/24 on Switch-1.
- C. Add Switch-2's router ID to Switch-1's OSPF neighbor list.

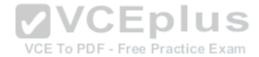

D. Enable OSPF on VLAN 2.

Correct Answer: D Section: (none) Explanation

Explanation/Reference:

**QUESTION 28** Which type of 802.11 wireless network can be hosted by an endpoint device such as a laptop?

A. a wireless distribution system

- B. an ad hoc network
- C. a wireless mesh or bridge
- D. an infrastructure network

Correct Answer: B Section: (none) Explanation

Explanation/Reference:

**QUESTION 29** 

What is one benefit that Aruba AirWave can provide to a customer with ArubaOS switches?

- A. It can audit switch firmware (software) and automate updates.
- B. It can enable the switches to provide mobility controller functions for connected Instant APs (IAPs).
- C. It can provide centralized authentication and authorization for users who log in to the switch CLI.
- D. It can program the switches to dynamically adjust QoS settings to prioritize Skype for Business traffic.

Correct Answer: A Section: (none) Explanation

# Explanation/Reference:

Reference: https://www.google.co.in/url?sa=t&rct=j&q=&esrc=s&source=web&cd=1&ved=0ahUKEwjKxOev5JfUAhXGLI8KHVYWDvEQFggnMAA&url=http%3A

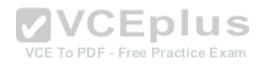